```
$ cat welcome.c
#include <stdio.h>
int main(int argc, char *argv[])
\{printf("Welcome to COS 217\n");
   printf("Introduction to Programming Systems\n\n");
   printf("%s %d\n", "Spring", 2019);
   return 0;
}
$ cat Makefile
CC=gcc217
welcome: welcome.o
$ make
gcc217 -c -o welcome.o welcome.c
gcc217 welcome.o -o welcome
$ ./welcome
Welcome to COS 217
Introduction to Programming Systems
```
**Spring, 2019**

### **Agenda**

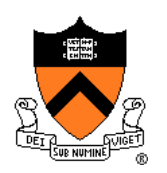

#### Course overview

- **Introductions**
- Course goals
- Resources
- Grading
- Policies
- Schedule

- History of C
- Building and running C programs
- Characteristics of C
- C details (if time)

### **Introductions**

#### Lead Instructor

• Prof. Szymon Rusinkiewicz [smr@princeton.edu](mailto:smr@cs.princeton.edu)

### Lead Preceptors

- 
- Xiaoyan Li *[xiaoyan@cs.princeton.edu](mailto:dgabai@cs.princeton.edu)*

### Graduate Student Preceptors

- 
- 
- 

• Robert Dondero, Ph.D. [rdondero@cs.princeton.edu](mailto:rdondero@cs.princeton.edu)

• James Heppenstall in the state of the symph@princeton.edu • Seo Young Kyung [skyung@princeton.edu](mailto:skyung@princeton.edu) • Josh Zhang **intervalledu** [jiashuoz@princeton.edu](mailto:austinle@princeton.edu)

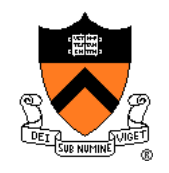

### **Agenda**

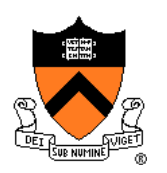

#### Course overview

- Introductions
- **Course goals**
- Resources
- Grading
- Policies
- Schedule

- History of C
- Building and running C programs
- Characteristics of C
- C details (if time)

# **Goal 1: Programming in the Large**

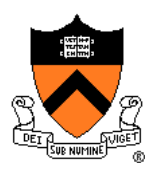

Learn how to compose large computer programs

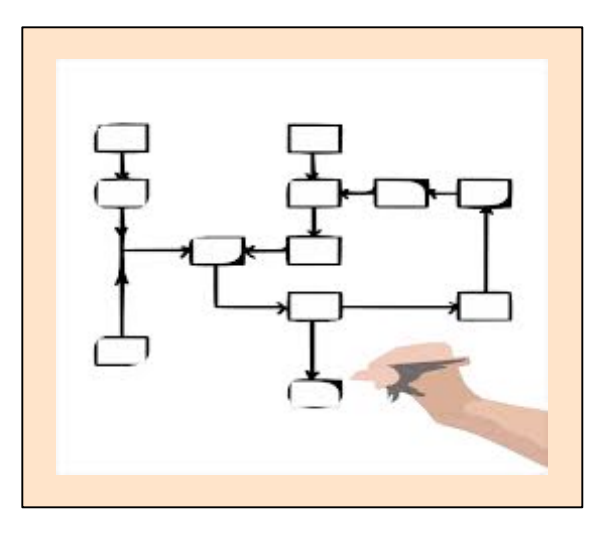

#### **Topics**

• Modularity/abstraction, information hiding, resource management, error handling, testing, debugging, performance improvement, tool support

# **Goal 2: Under the Hood**

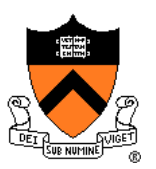

Learn what happens "under the hood" of computer systems

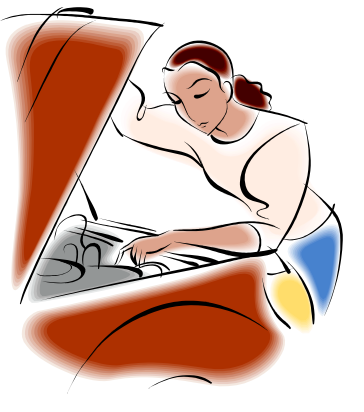

Learn "how to be a client of an operating system"

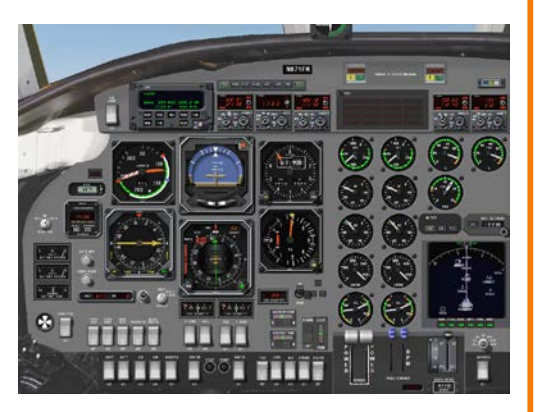

#### **Downward tours**

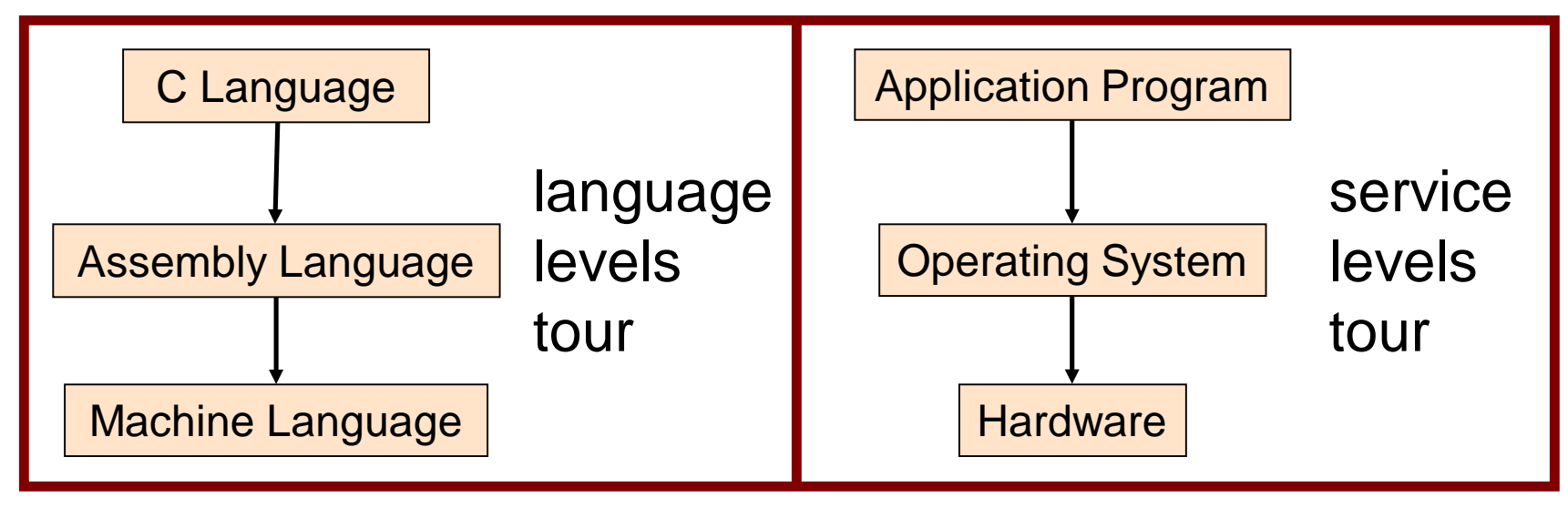

# **Modularity!**

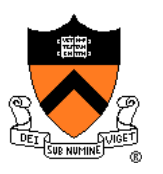

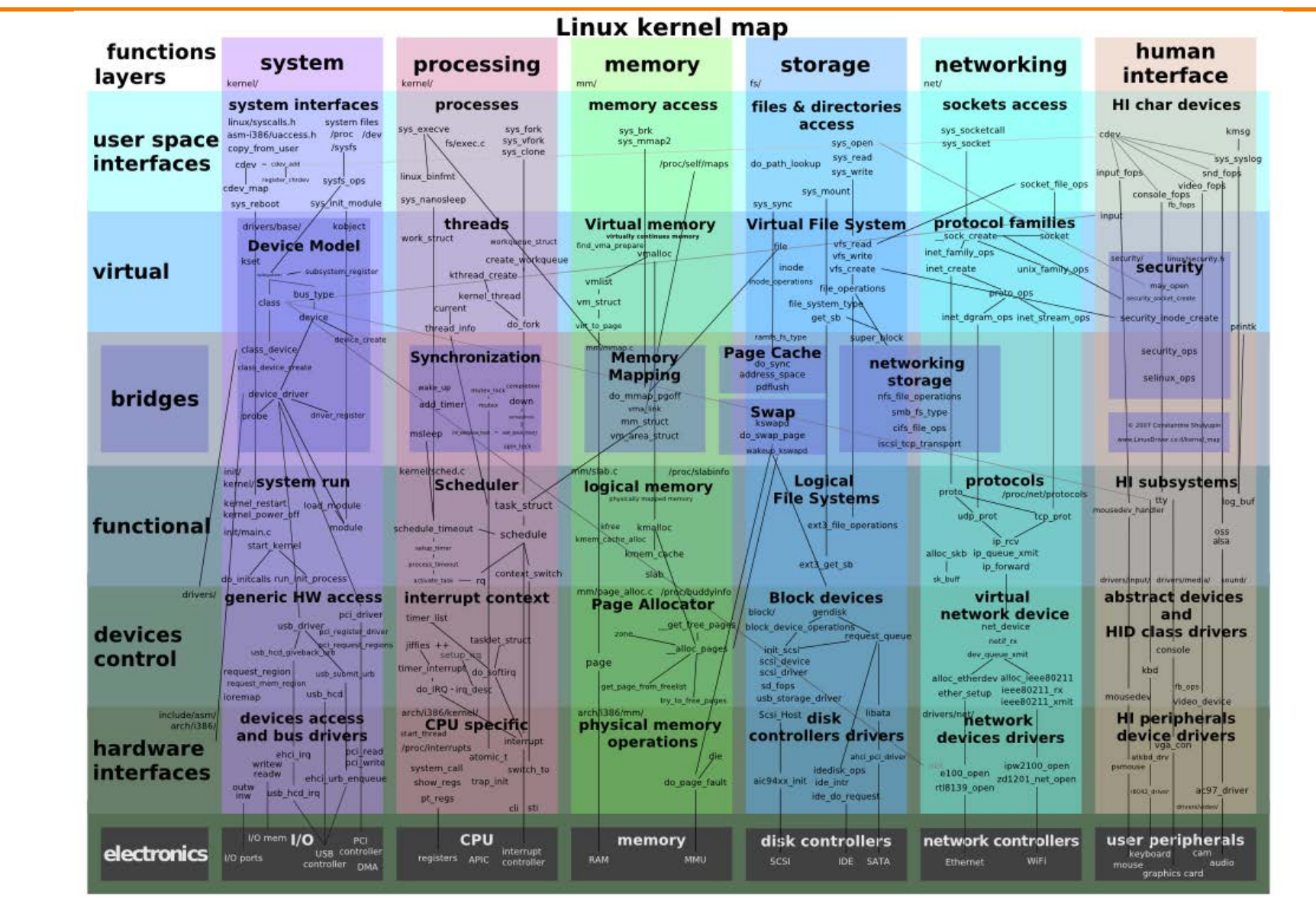

### **Goals: Summary**

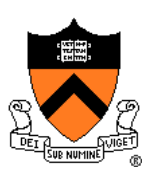

Help you to become a...

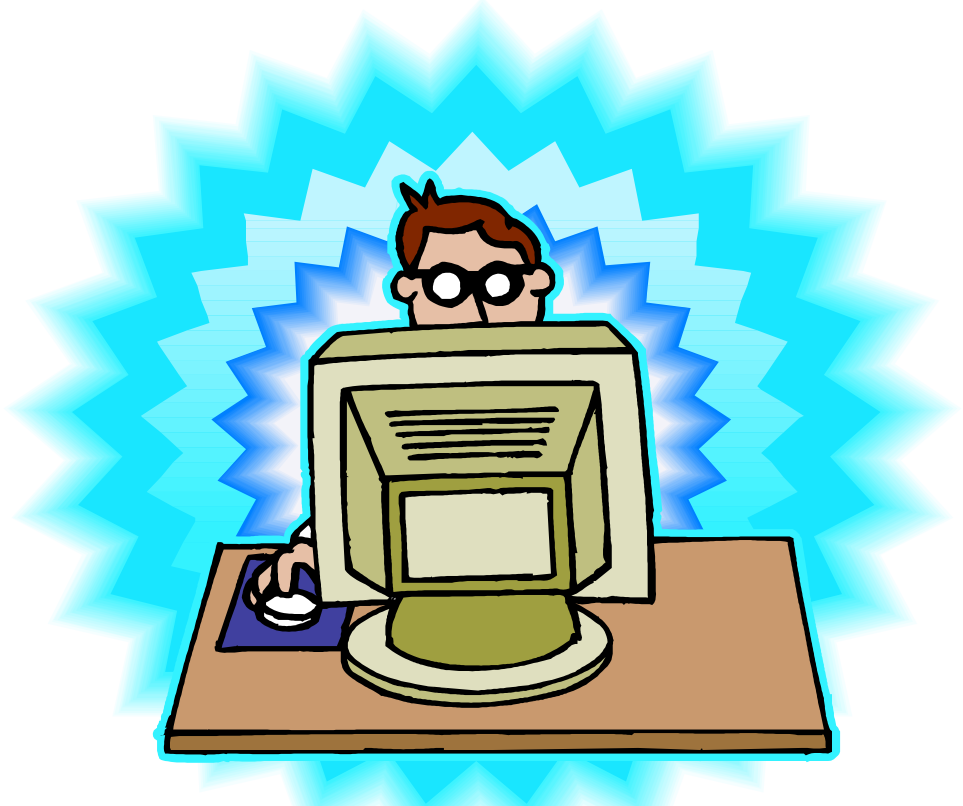

# *Power Programmer!!!*

# **Specific Goal: Learn C**

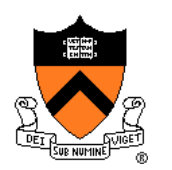

**Question**: Why C instead of Java?

**Answer 1**: A primary language for "under the hood" programming

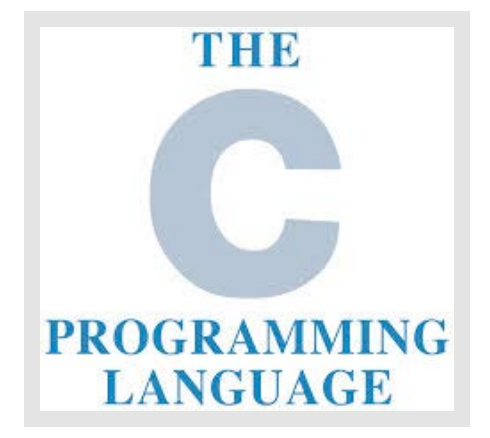

**Answer 2**: Knowing a variety of approaches helps you "program in the large"

# **Specific Goal: Learn Linux**

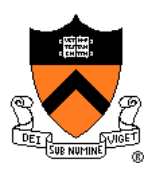

**Question**: Why use the Linux operating system?

**Answer 1**: Linux is the industry standard for servers, embedded devices, education, and research

**Answer 2**: Linux (with GNU tools) is good for programming (which helps explain answer 1)

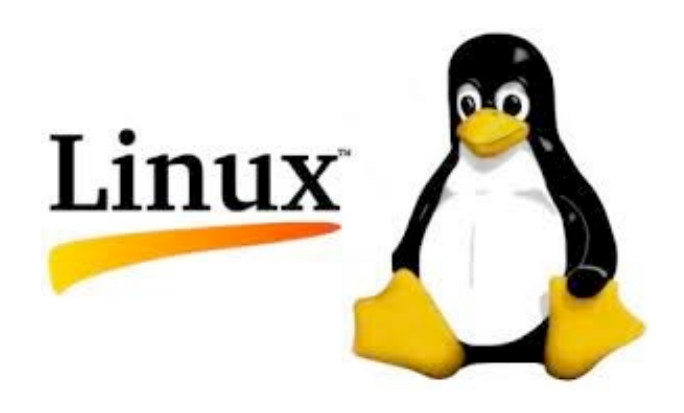

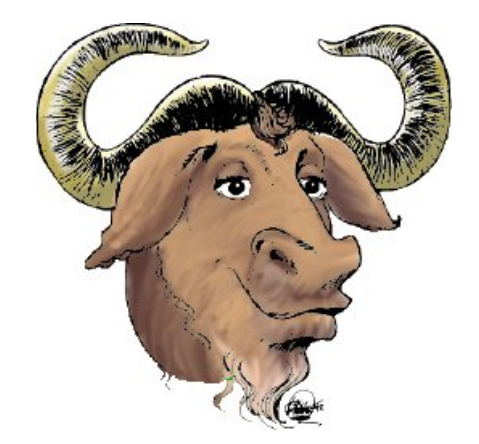

### **Agenda**

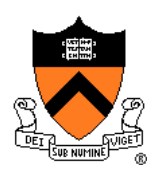

#### Course overview

- Introductions
- Course goals
- **Resources**
- Grading
- Policies
- Schedule

- History of C
- Building and running C programs
- Characteristics of C
- C details (if time)

### **Lectures**

#### **Lectures**

**Etiquette** 

- Describe material at conceptual (high) level
- Slides available via course website

- Use electronic devices *only* for taking notes or annotating slides (but consider taking notes by hand – research shows it works better!)
- No SnapFaceNewsBookInstaGoo, please

### **b** iClicker

- Register in Blackboard (not with iClicker they'll charge you)
- Occasional questions in class, graded on participation (with a generous allowance for not being able to attend)

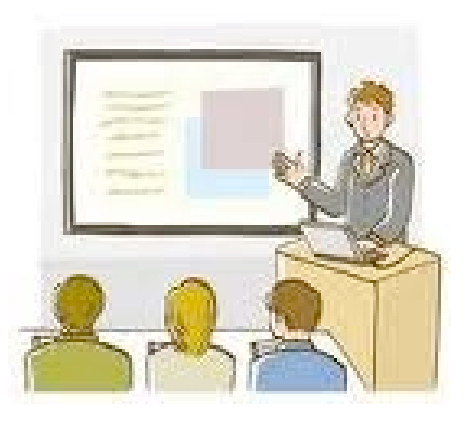

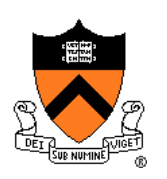

# **iClicker Question**

Q: Do you have an iClicker with you today?

- A. Yes
- B. No, but I've been practicing my mental electrotelekinesis and the response is being registered anyway
- C. I'm not here, but someone is iClicking for me (don't do this – it's a violation of our course policies!)

### **Precepts**

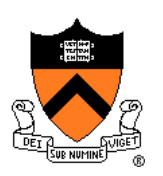

#### **Precepts**

- Describe material at the "practical" (low) level
- Support your work on assignments
- Hard copy handouts distributed during precepts
- Handouts available via course website

### **Etiquette**

- Attend your precept attendance will be taken
	- Must miss your precept? ⇒ inform preceptors & attend another
- Use SCORE to move to another precept
	- Trouble ⇒ See Colleen Kenny (CS Bldg 210)
	- But Colleen can't move you into a full precept

**Precepts begin today and tomorrow!**

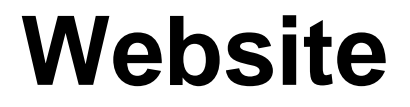

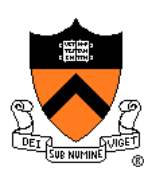

[http://www.cs.princeton.edu/~cos217/](http://www.cs.princeton.edu/%7Ecos217/)

• Home page, schedule page, assignment page, policies page

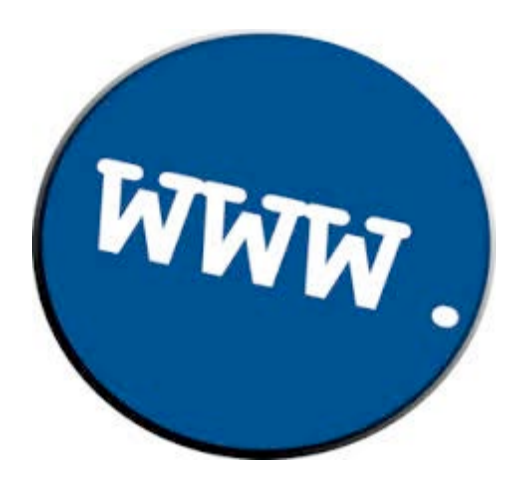

### **Piazza**

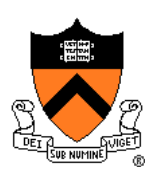

### Piazza

- <http://piazza.com/princeton/spring2019/cos217>
- Instructions provided in first precept

### Piazza etiquette

- Study provided material before posting question
	- Lecture slides, precept handouts, required readings
- Read / search all (recent) Piazza threads before posting question
- Don't reveal your code!
	- See course policies

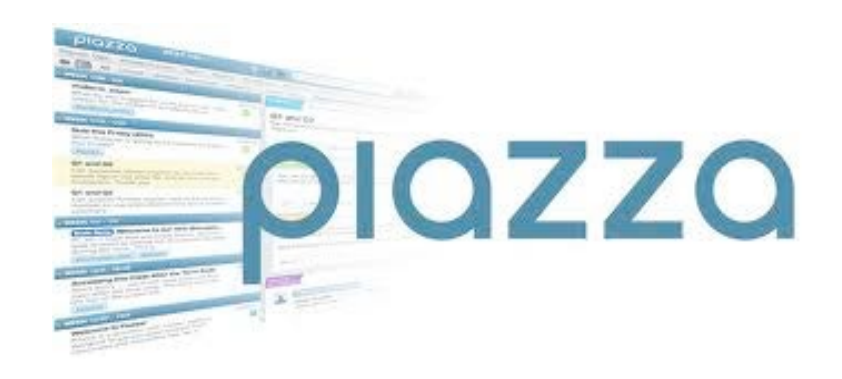

# **Books**

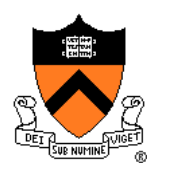

### *C Programming: A Modern Approach (Second Edition)* (required)

- King
- C programming language and standard libraries

### *ARM 64-bit Assembly Language* (required)

- Pyeatt & Ughetta
- Preprint will be made available through Pequod

### **The Practice of Programming (recommended)**

- Kernighan & Pike
- "Programming in the large"

### *Computer Systems: A Programmer*'*s* **Perspective (Third Edition) (recommended)**

- Bryant & O'Hallaron
- "Under the hood" 17

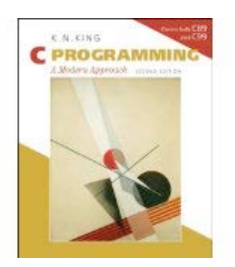

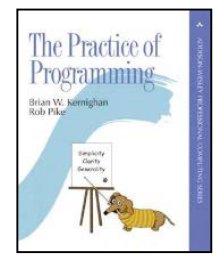

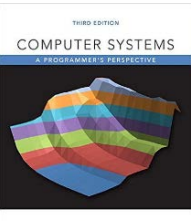

#### 18

### **Manuals**

#### Manuals (for reference only, available online)

- *ARMv8 Instruction Set Overview*
- *ARM Architecture Reference Manual*
- *Using as, the GNU Assembler*

### See also

• Linux *man* command

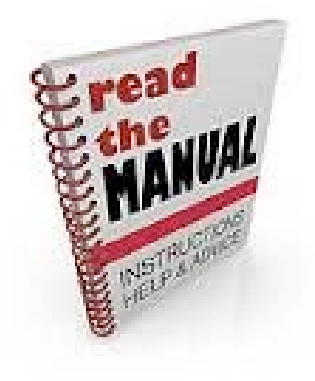

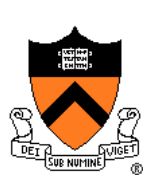

# **Programming Environment**

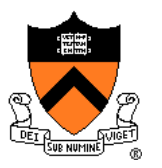

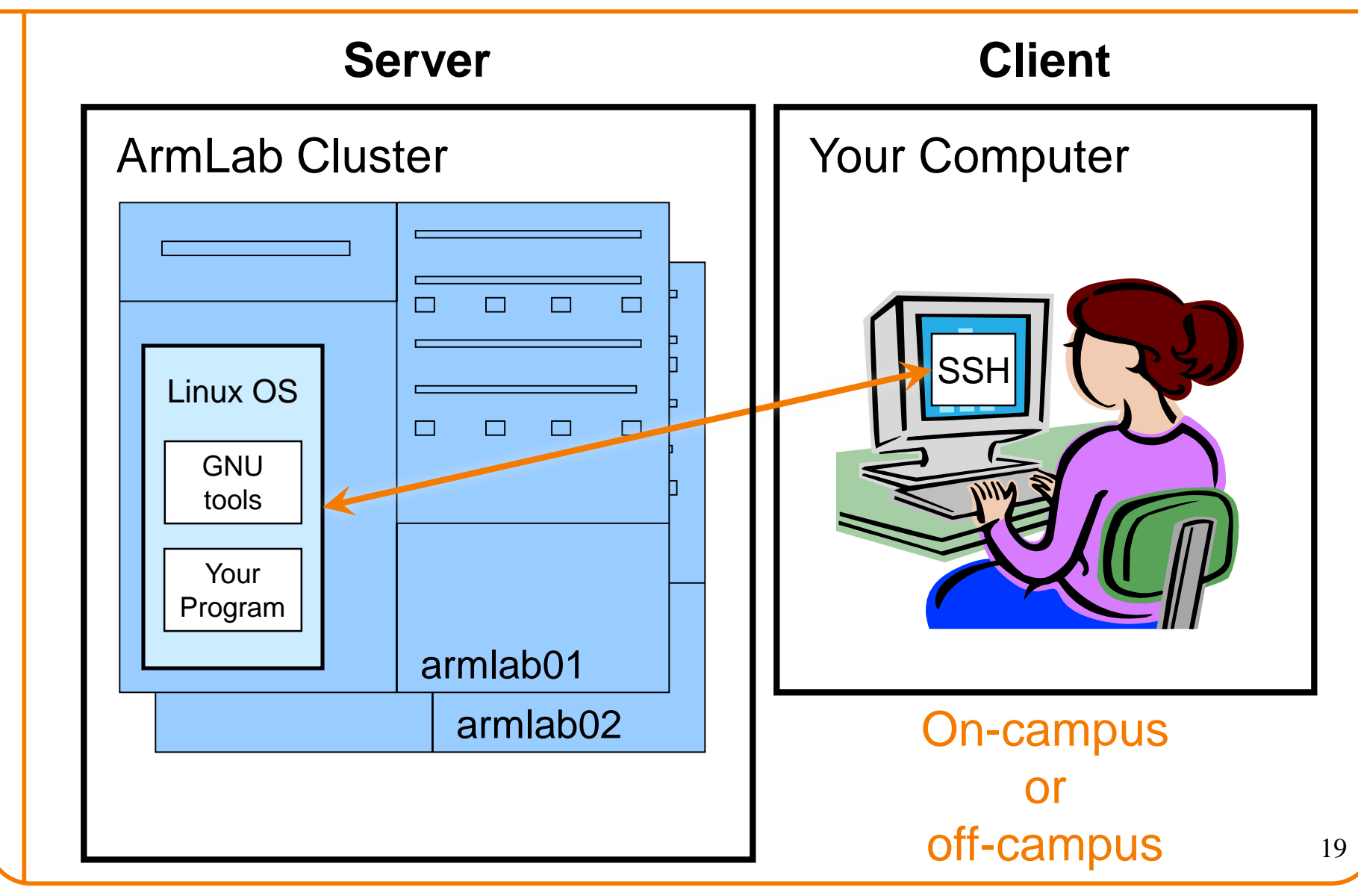

### **Agenda**

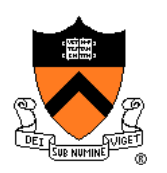

#### Course overview

- Introductions
- Course goals
- Resources
- **Grading**
- Policies
- Schedule

- History of C
- Building and running C programs
- Characteristics of C
- C details (if time)

# **Grading**

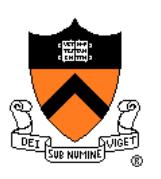

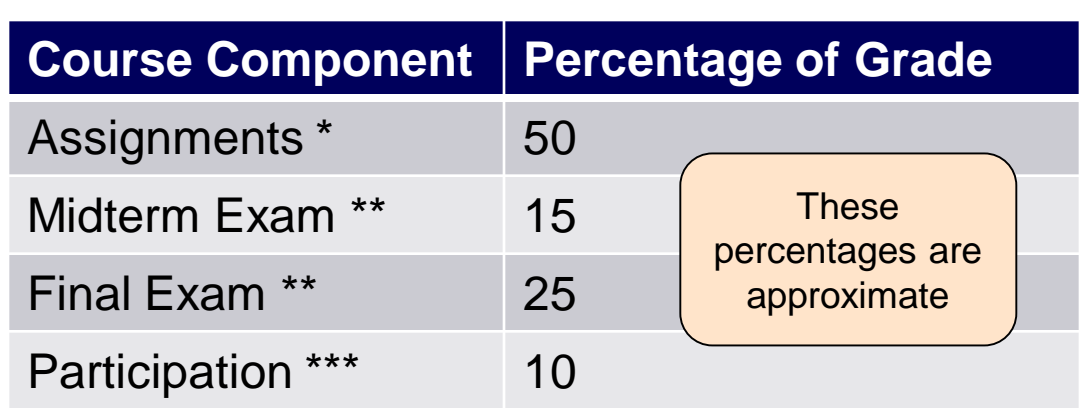

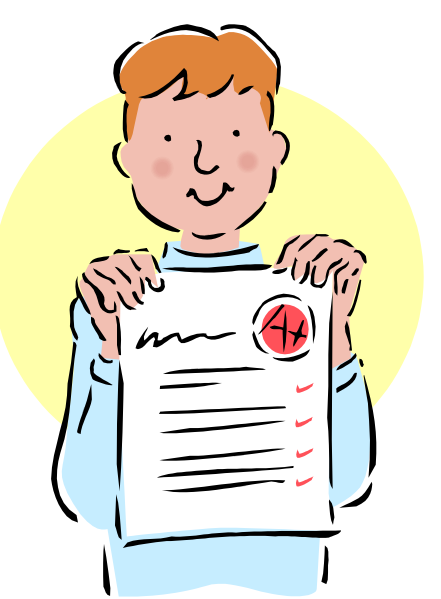

- \* Final assignment counts double; penalties for lateness
- \*\* Closed book, closed notes, no electronic devices
- \*\*\* Did your involvement benefit the course as a whole?
	- Lecture/precept attendance and participation counts

# **Programming Assignments**

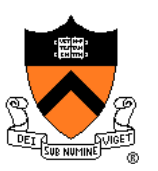

Regular (not-quite-weekly) assignments

- 0. Introductory survey
- 1. "De-comment" program
- 2. String module
- 3. Symbol table module
- 4. Assembly language programs
- 5. Buffer overrun attack
- 6. Heap manager module
- 7. Unix shell

\*(some individual, some done with a partner from your precept)

#### **Assignments 0 and 1 are available now**

#### **Start early!!!**

### **Agenda**

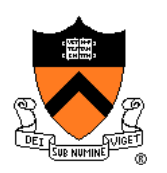

#### Course overview

- Introductions
- Course goals
- Resources
- Grading
- **Policies**
- Schedule

- History of C
- Building and running C programs
- Characteristics of C
- C details (if time)

### **Policies**

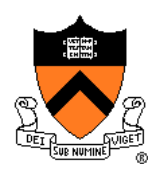

### Learning is a collaborative activity!

- Discussions with others that help you understand concepts from class are encouraged
- But programming assignments are graded!
	- Everything that gets submitted for a grade must be exclusively your own work
	- Don't look at code from someone else, the web, Github, etc. – **see the course** "**Policies**" **web page**
	- Don't reveal your code or design decisions to anyone except course staff – **see the course** "**Policies**" **web page**

### Violations of course policies

- Typical course-level penalty is **F for course**
- Typical University-level penalty is **suspension from University** for 1 academic year

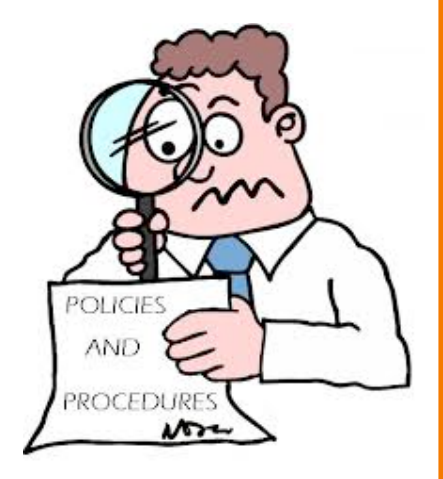

# **Assignment Related Policies**

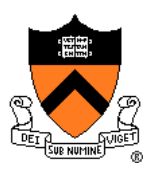

### Some highlights:

- You may not reveal any of your assignment solutions (products, descriptions of products, design decisions) on Piazza.
- **Getting help**: To help you compose an assignment solution you may use only authorized sources of information, may consult with other people only via the course's Piazza account or via interactions that might legitimately appear on the course's Piazza account, and must declare your sources in your readme file for the assignment.
- **Giving help**: You may help other students with assignments only via the course's Piazza account or interactions that might legitimately appear on the course's Piazza account, and you may not share your assignment solutions with anyone, ever (including after the semester is over), in any form.

### Ask the instructor for clarifications

• Permission to deviate from policies must be obtained in writing.

### **Agenda**

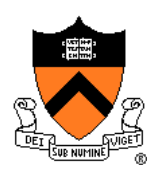

#### Course overview

- Introductions
- Course goals
- Resources
- Grading
- Policies
- **Schedule**

- History of C
- Building and running C programs
- Characteristics of C
- C details (if time)

### **Course Schedule**

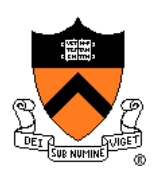

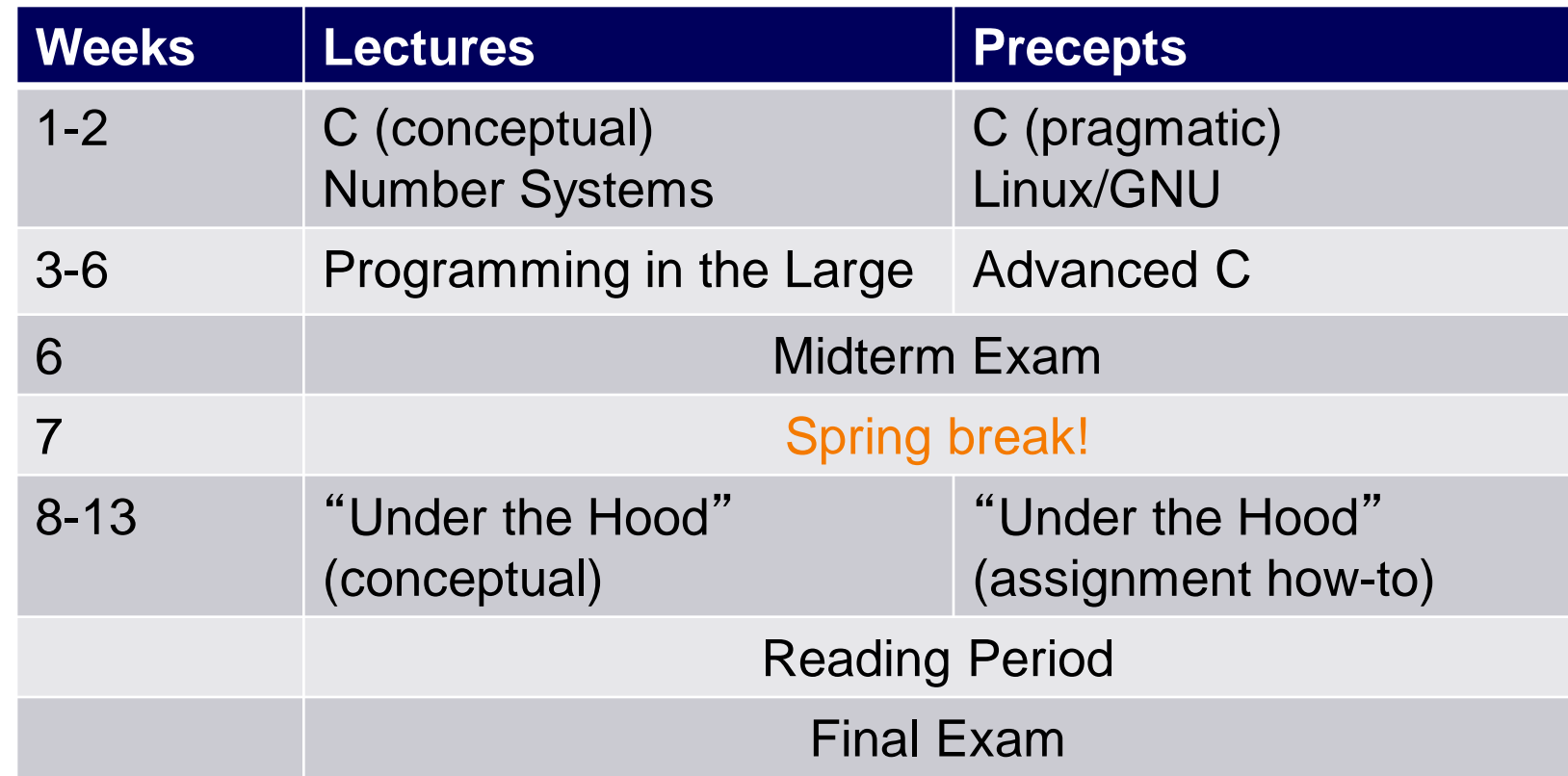

# Questions?

### **Agenda**

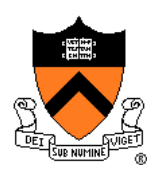

#### Course overview

- Introductions
- Course goals
- Resources
- Grading
- Policies
- Schedule

- **History of C**
- Building and running C programs
- Characteristics of C
- C details (if time)

# **The C Programming Language**

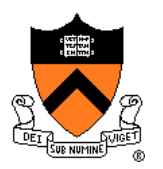

**Who**? Dennis Ritchie

**When**? ~1972

**Where**? Bell Labs

**Why**? Build the Unix OS

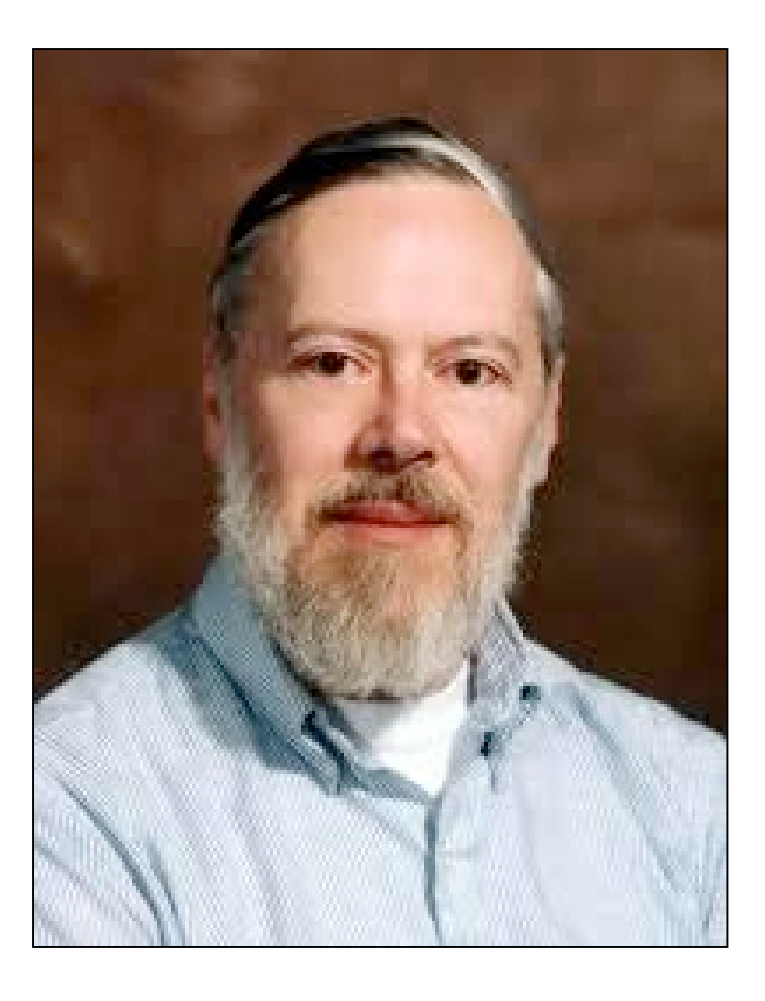

### **Java vs. C: History**

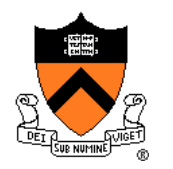

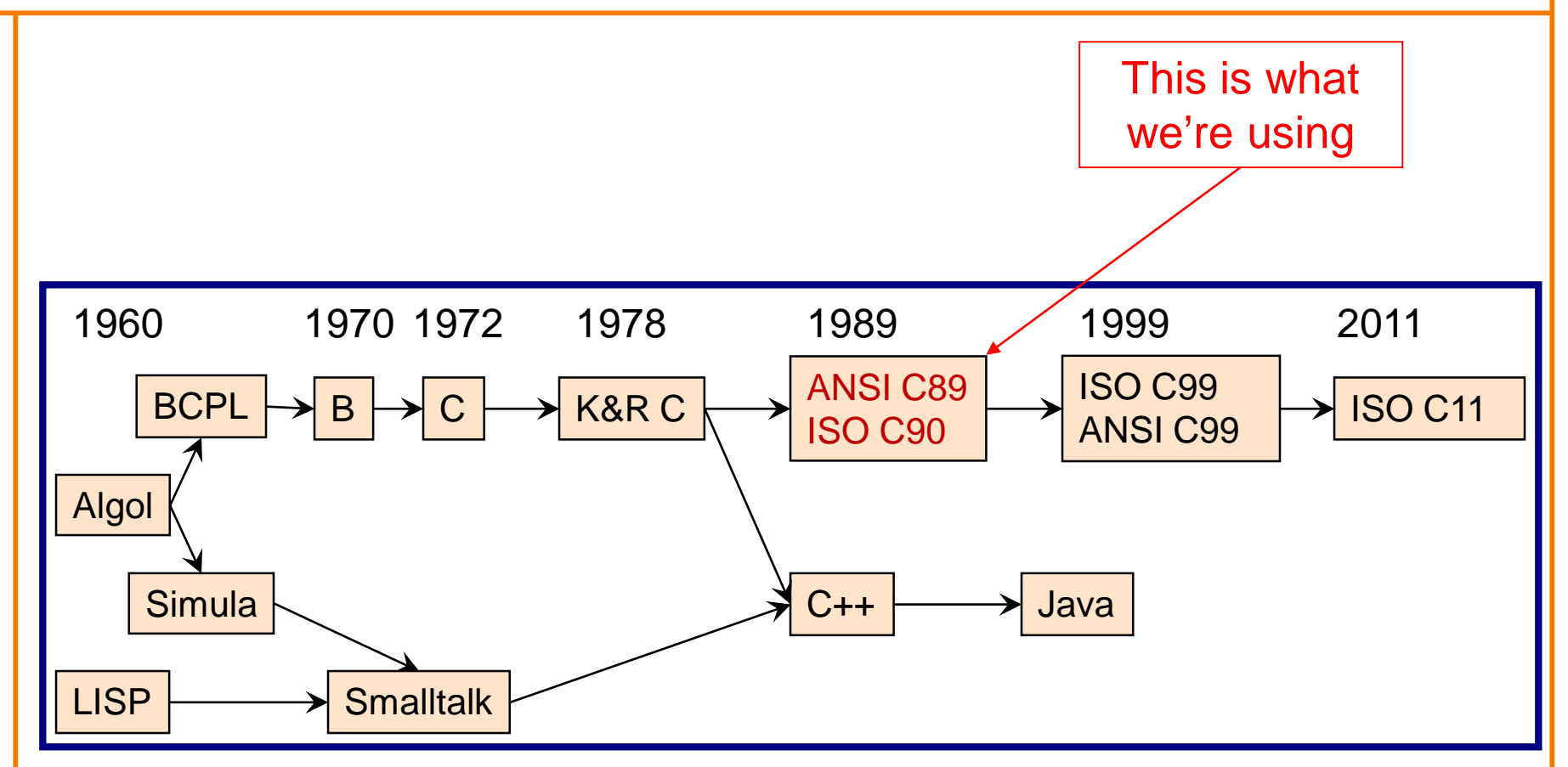

# **C vs. Java: Design Goals**

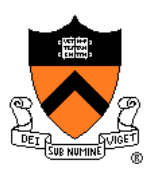

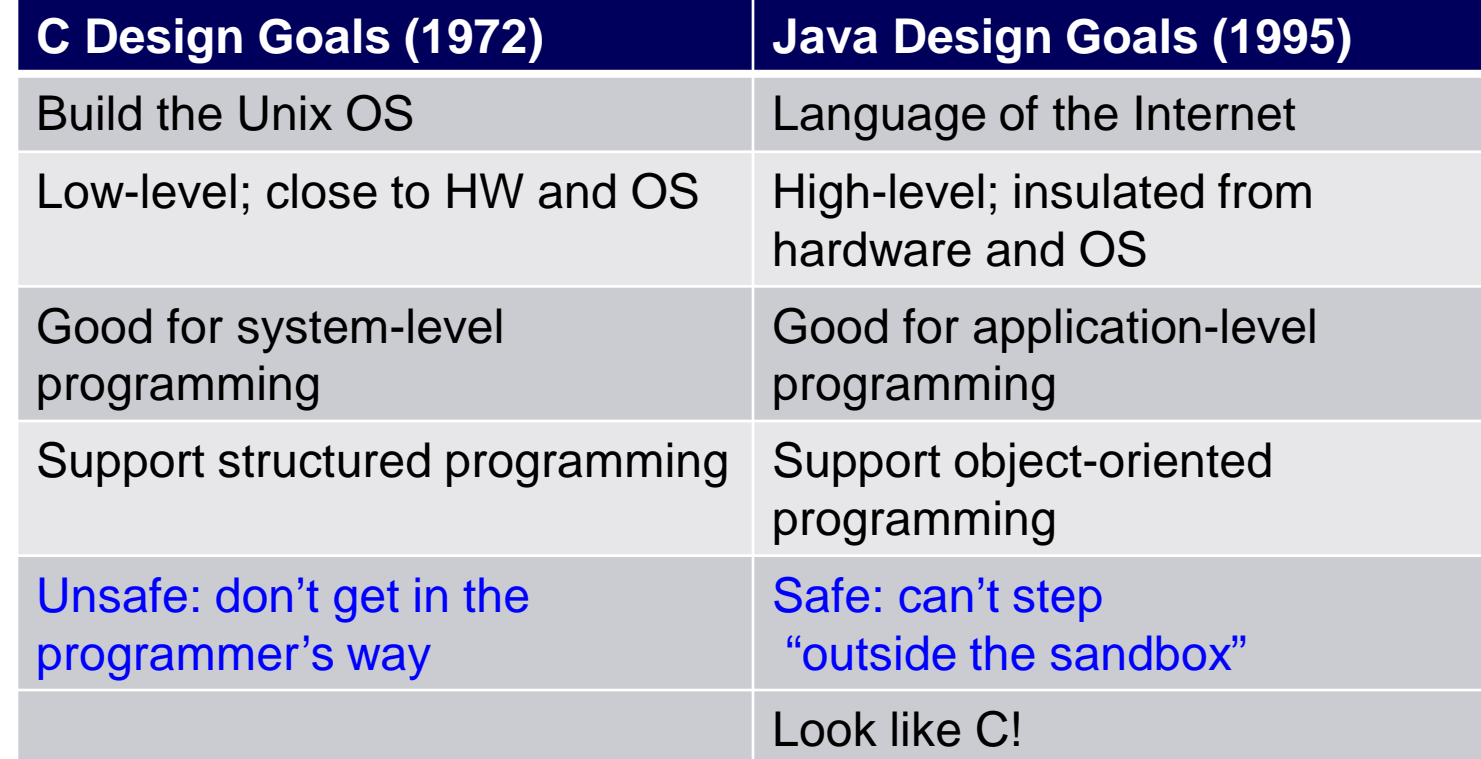

### **Agenda**

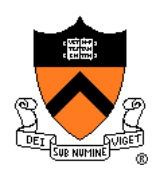

#### Course overview

- Introductions
- Course goals
- Resources
- Grading
- Policies
- Schedule

- History of C
- **Building and running C programs**
- Characteristics of C
- C details (if time)

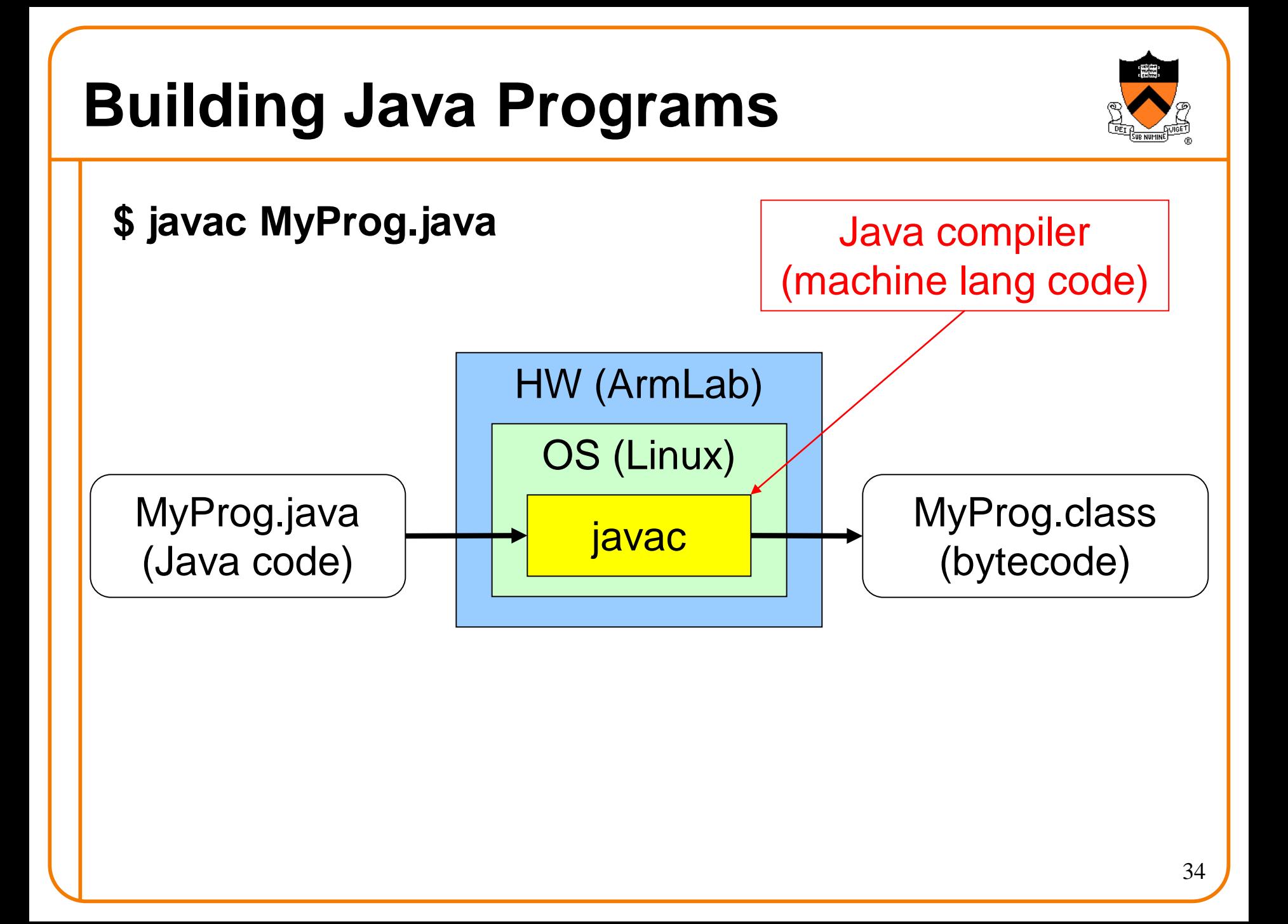

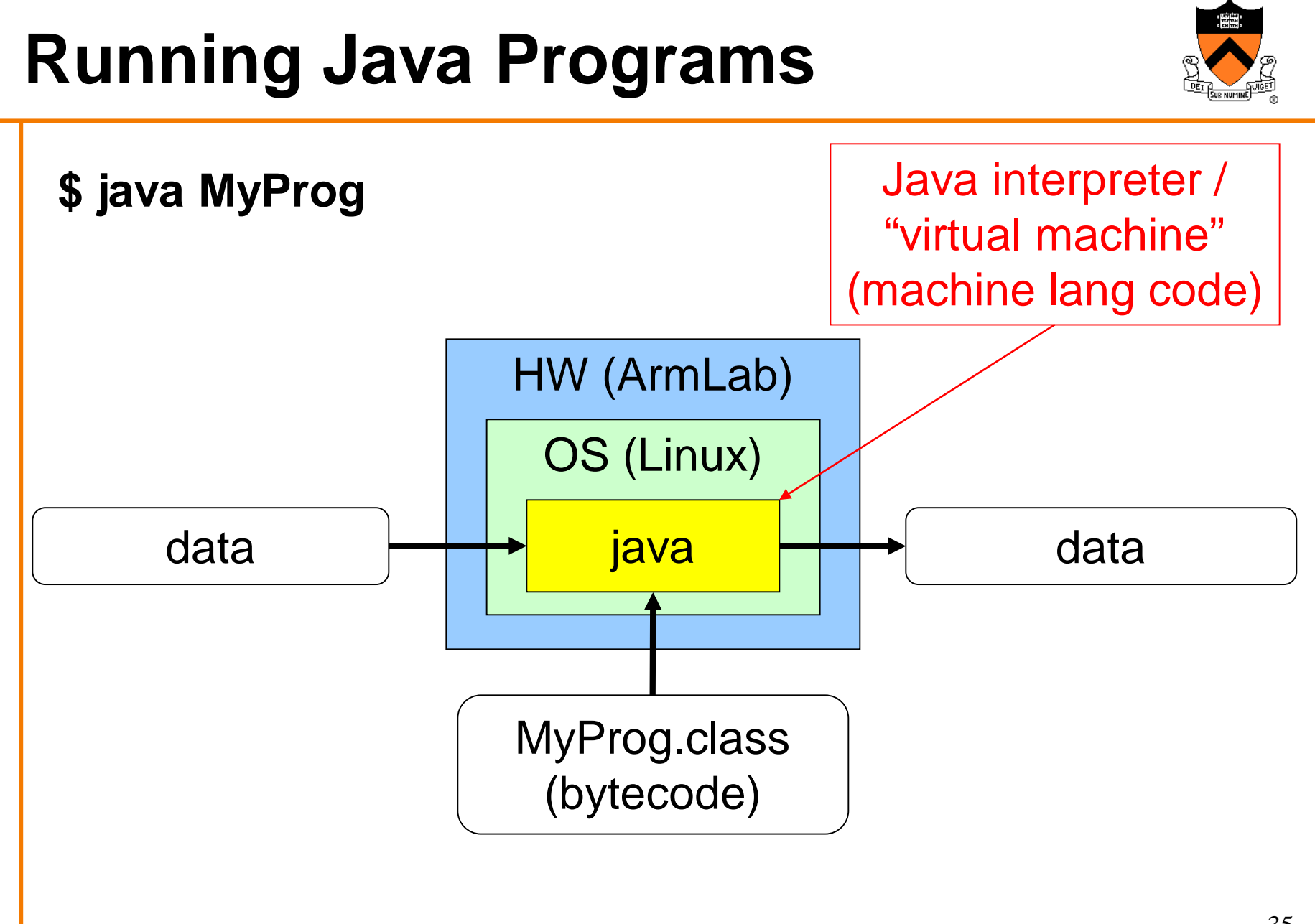

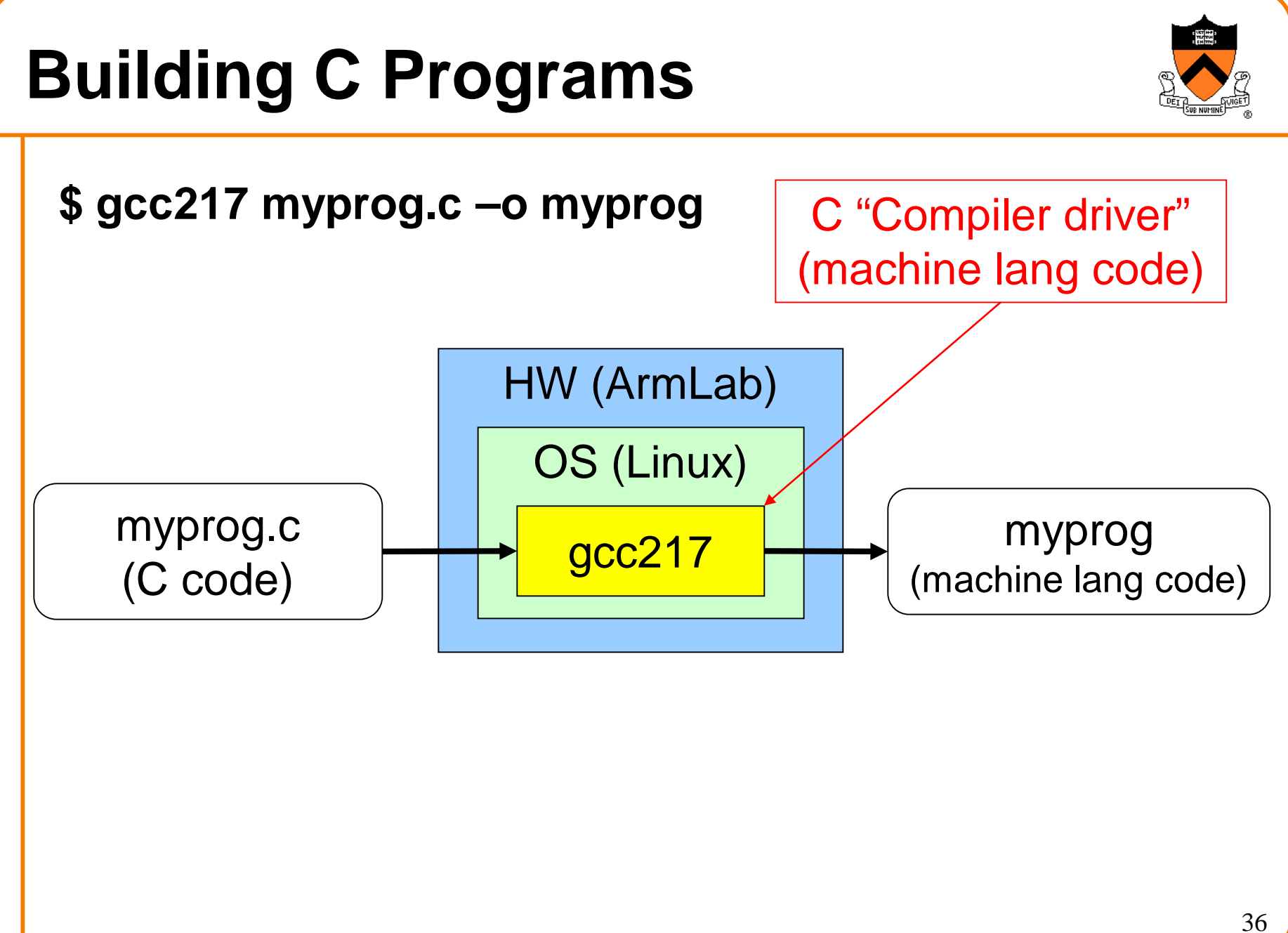

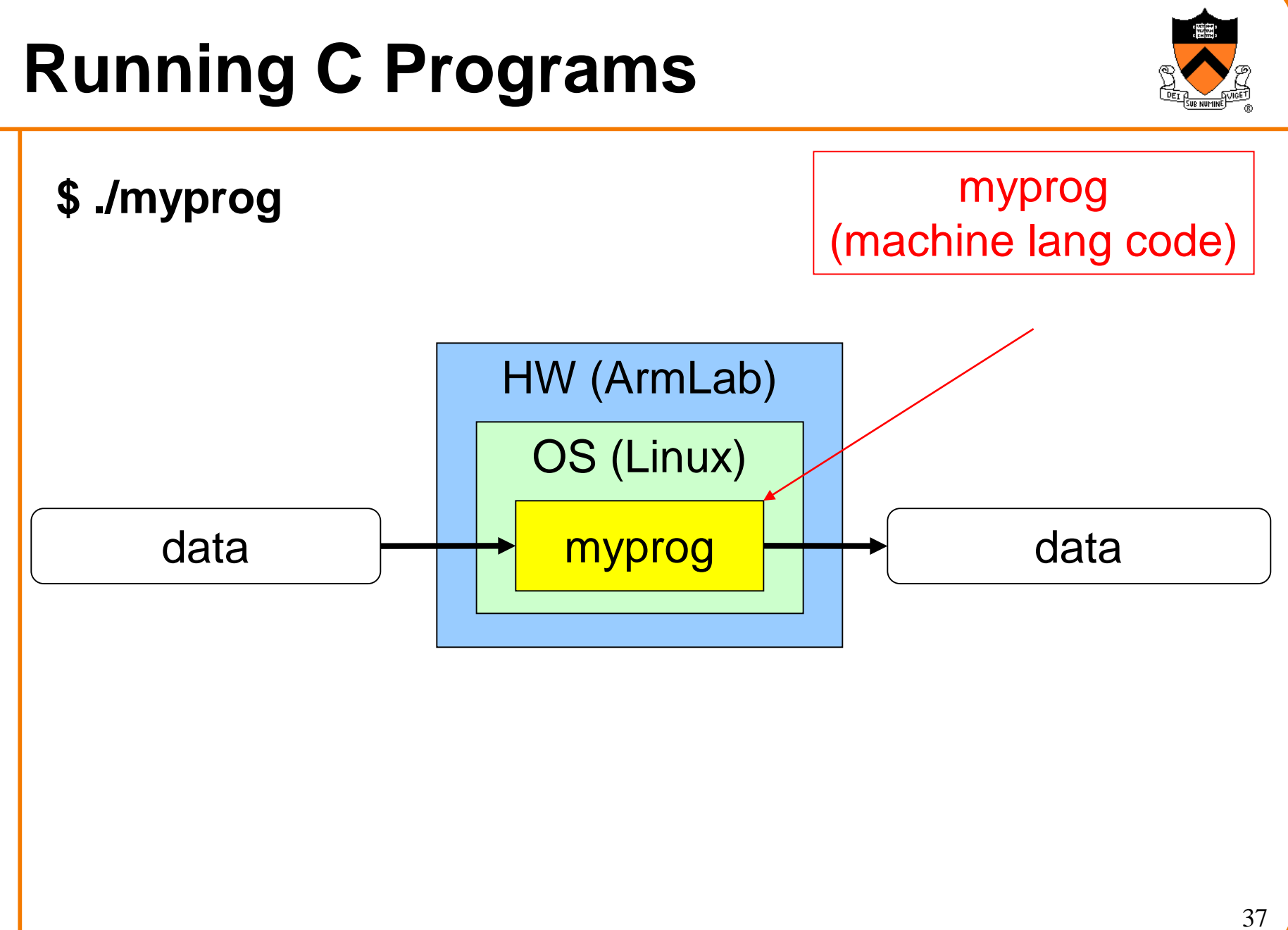

### **Agenda**

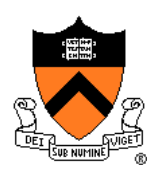

#### Course overview

- Introductions
- Course goals
- Resources
- Grading
- Policies
- Schedule

- History of C
- Building and running C programs
- **Characteristics of C**
- C details (if time)

# **Java vs. C: Portability**

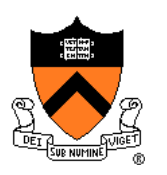

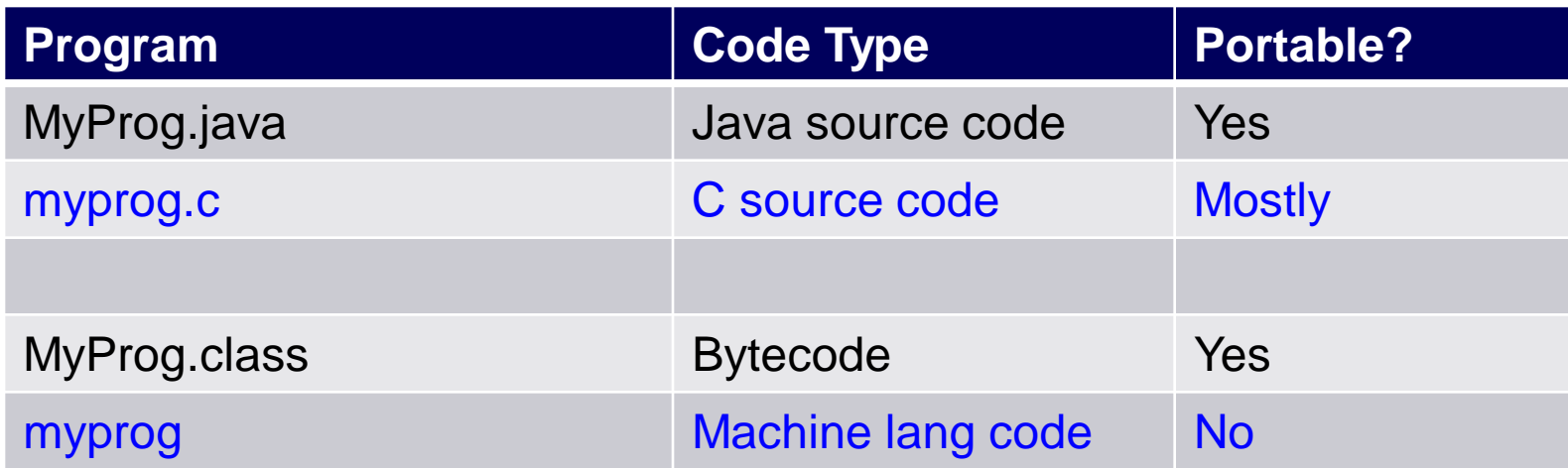

#### **Conclusion**: Java programs are more portable

(In particular, this semester we're moving from the x86\_64-based "courselab" to the ARM64-based "armlab", and all of the programs must be recompiled!)

# **Java vs. C: Safety & Efficiency**

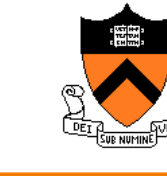

#### Java

- Automatic array-bounds checking,
- NULL pointer checking,
- Automatic memory management (garbage collection)
- Other safety features

#### C

- Manual bounds checking
- NULL pointer checking,
- Manual memory management

Conclusion 1: Java is often safer than C Conclusion 2: Java is often slower than C

### **Java vs. C: Characteristics**

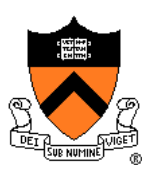

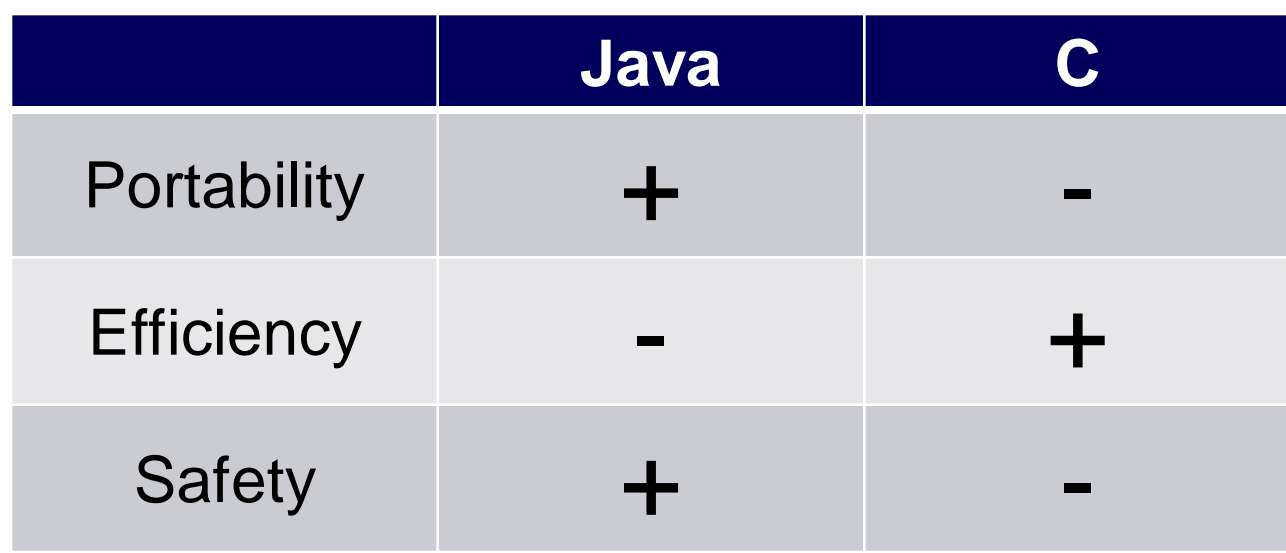

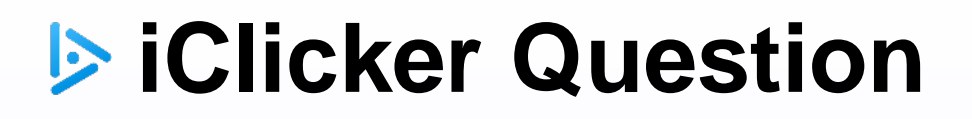

Q: Which corresponds to the C programming language?

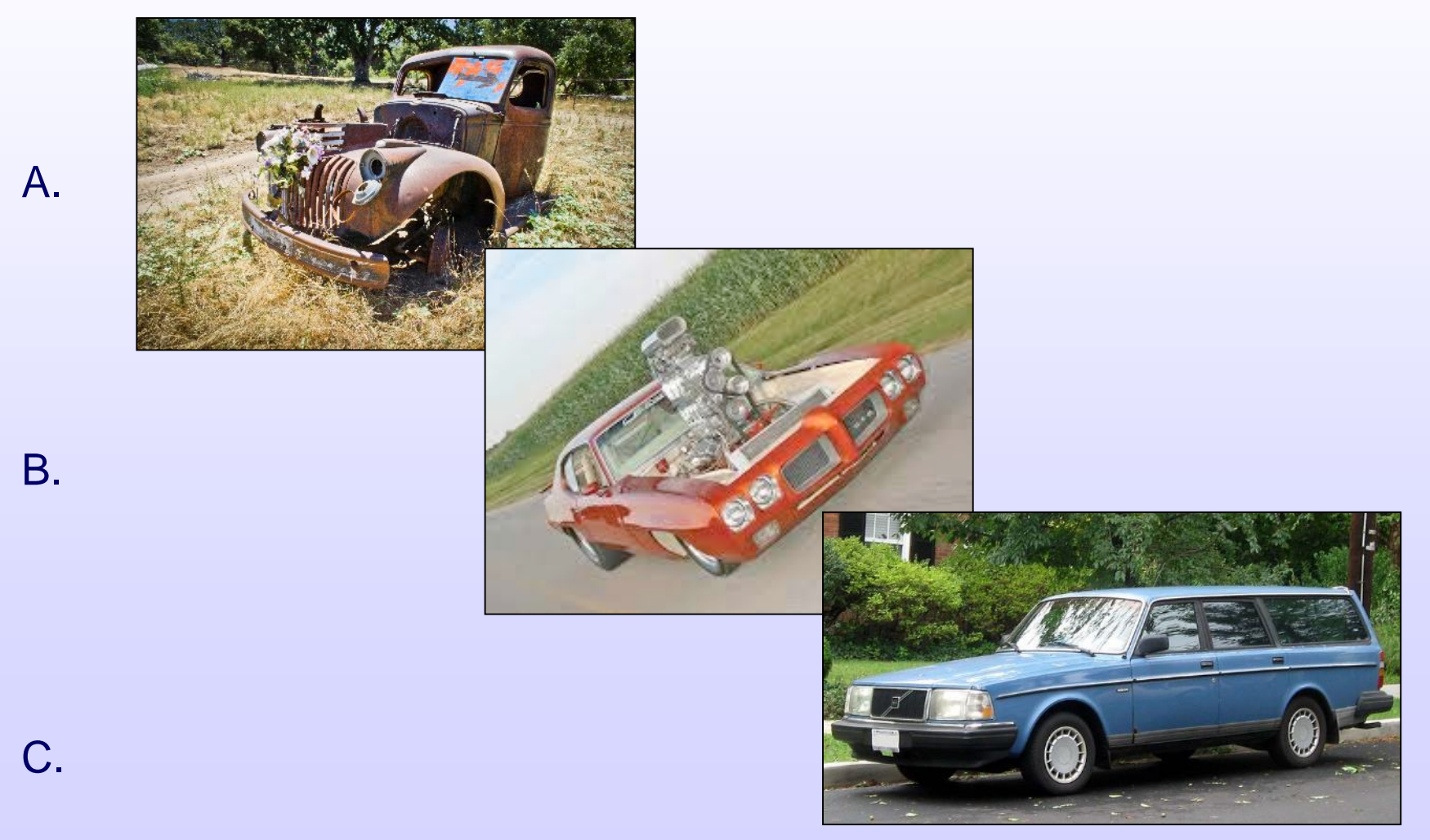

### **Agenda**

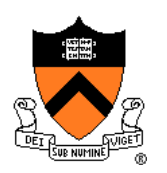

#### Course overview

- Introductions
- Course goals
- Resources
- Grading
- Policies
- Schedule

- History of C
- Building and running C programs
- Characteristics of C
- **C details (if time)**

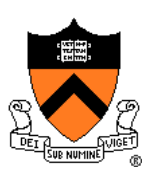

Remaining slides provide some details

Use for future reference

Slides covered now, as time allows…

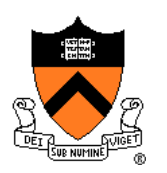

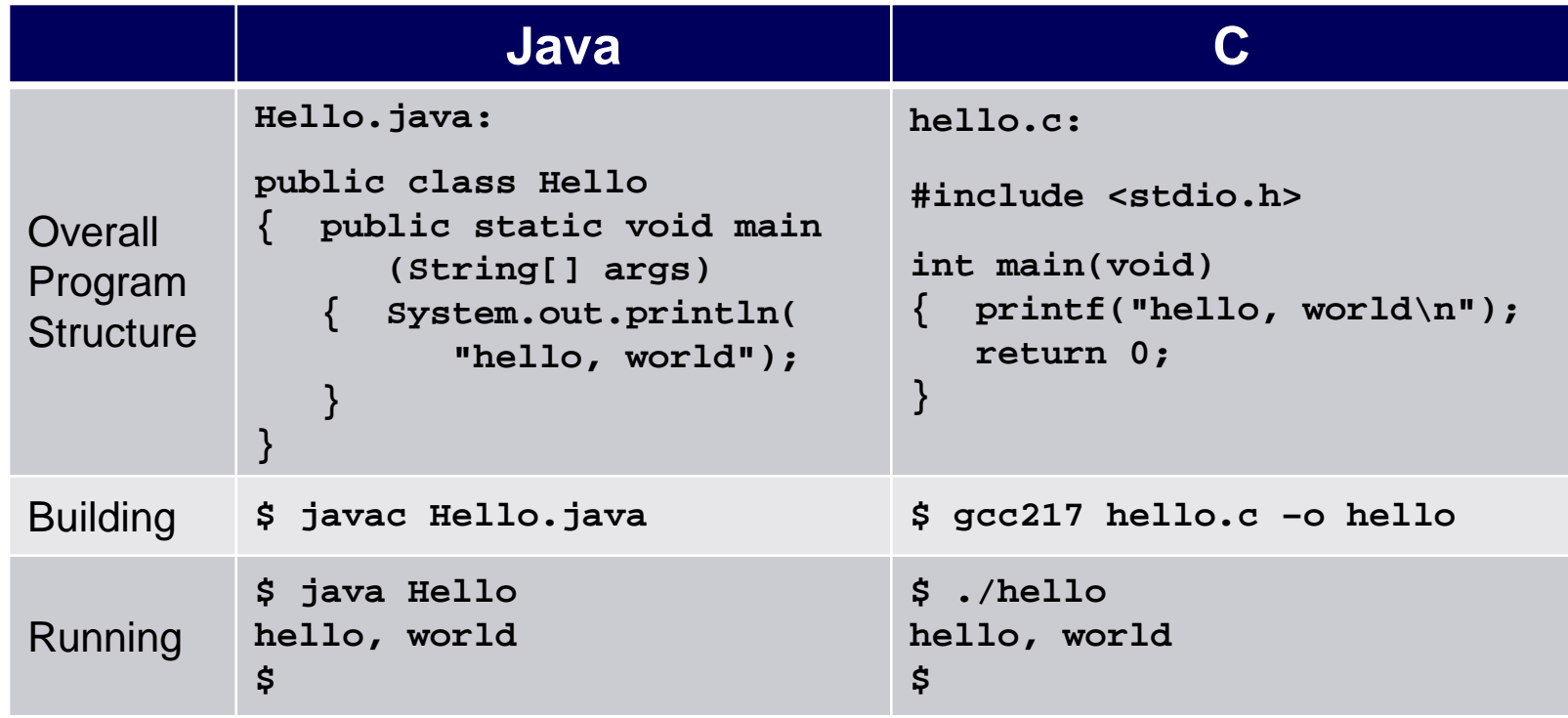

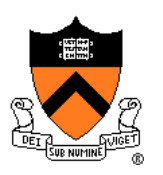

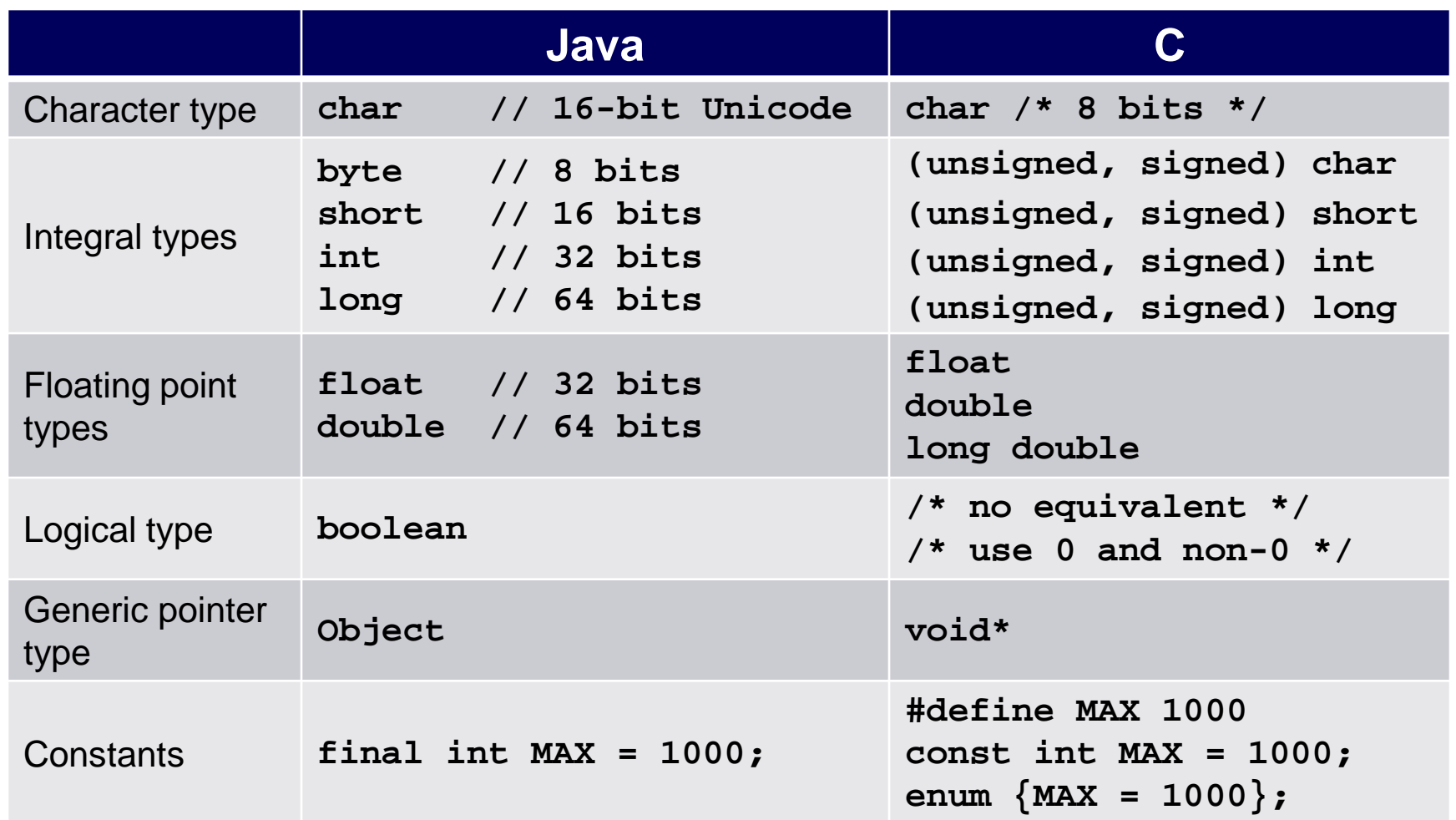

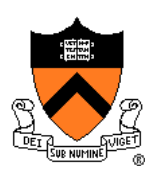

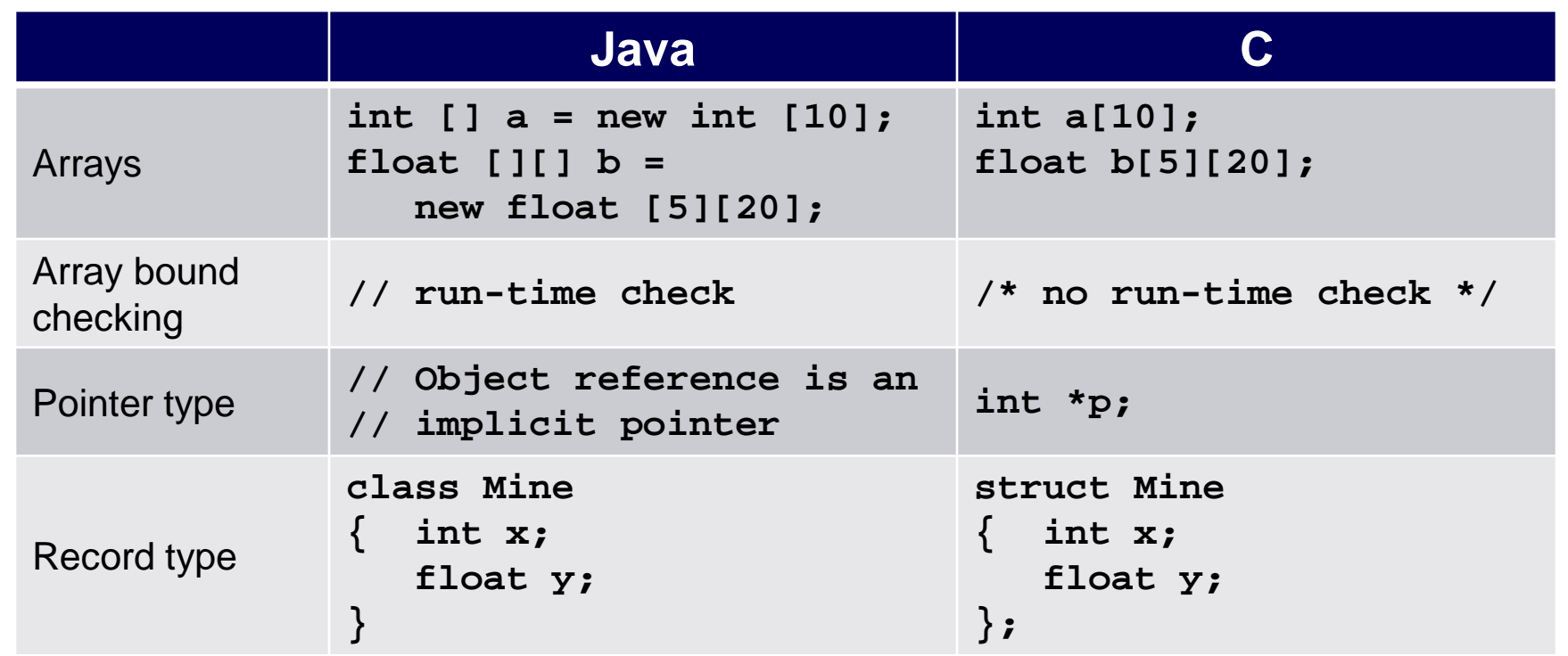

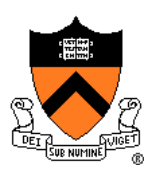

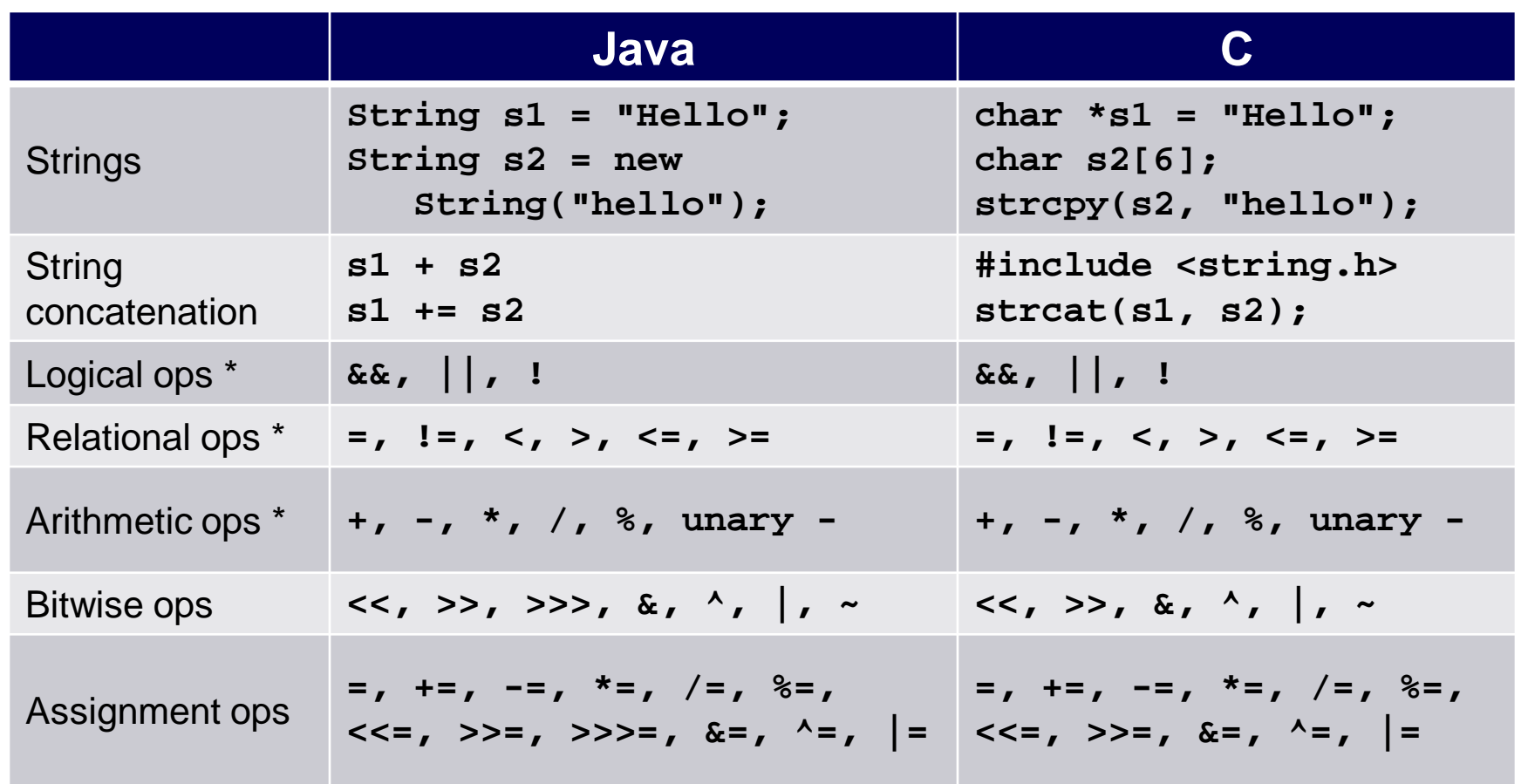

\* Essentially the same in the two languages

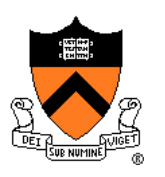

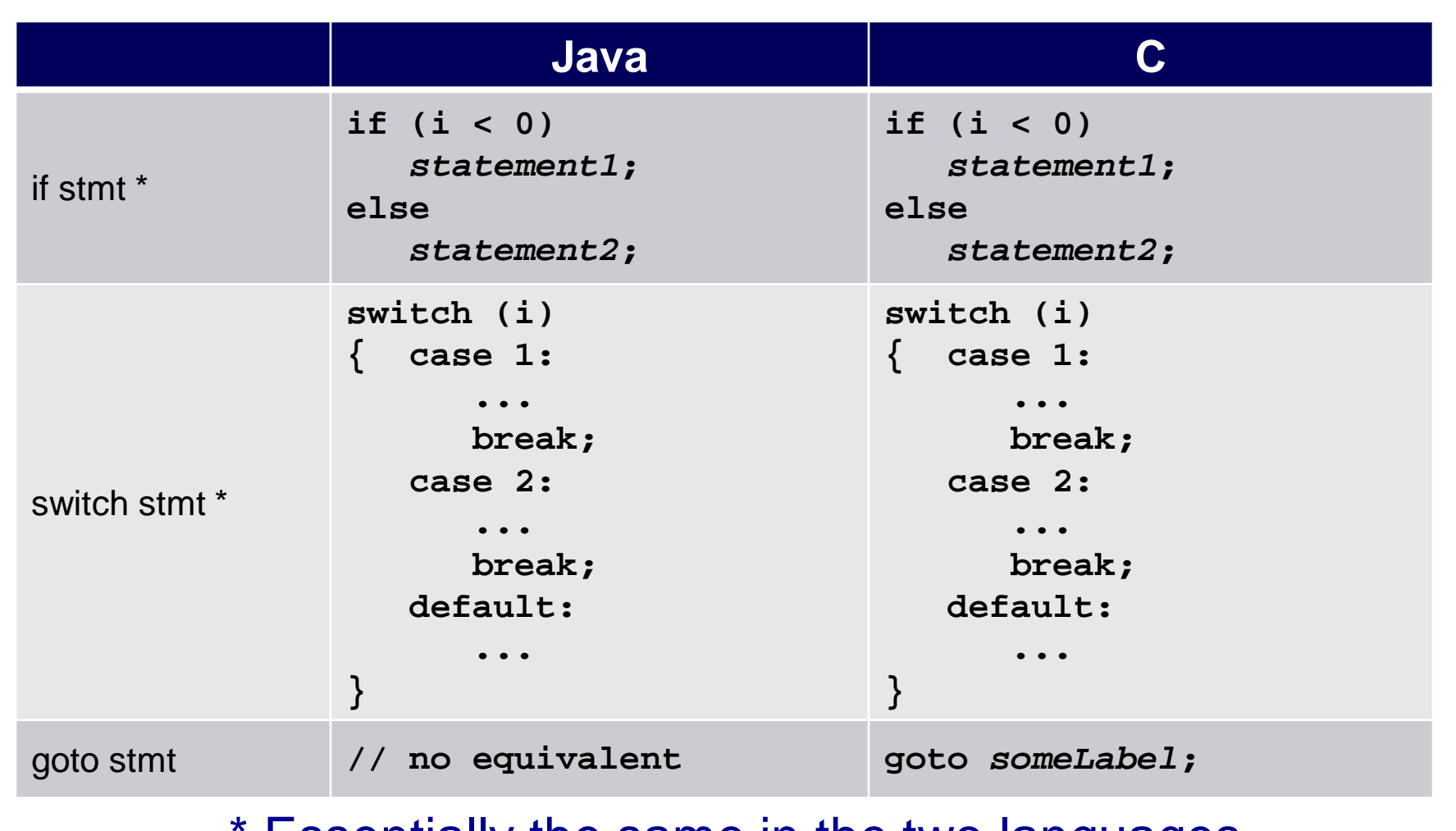

Essentially the same in the two languages

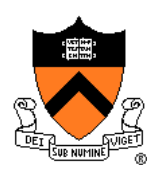

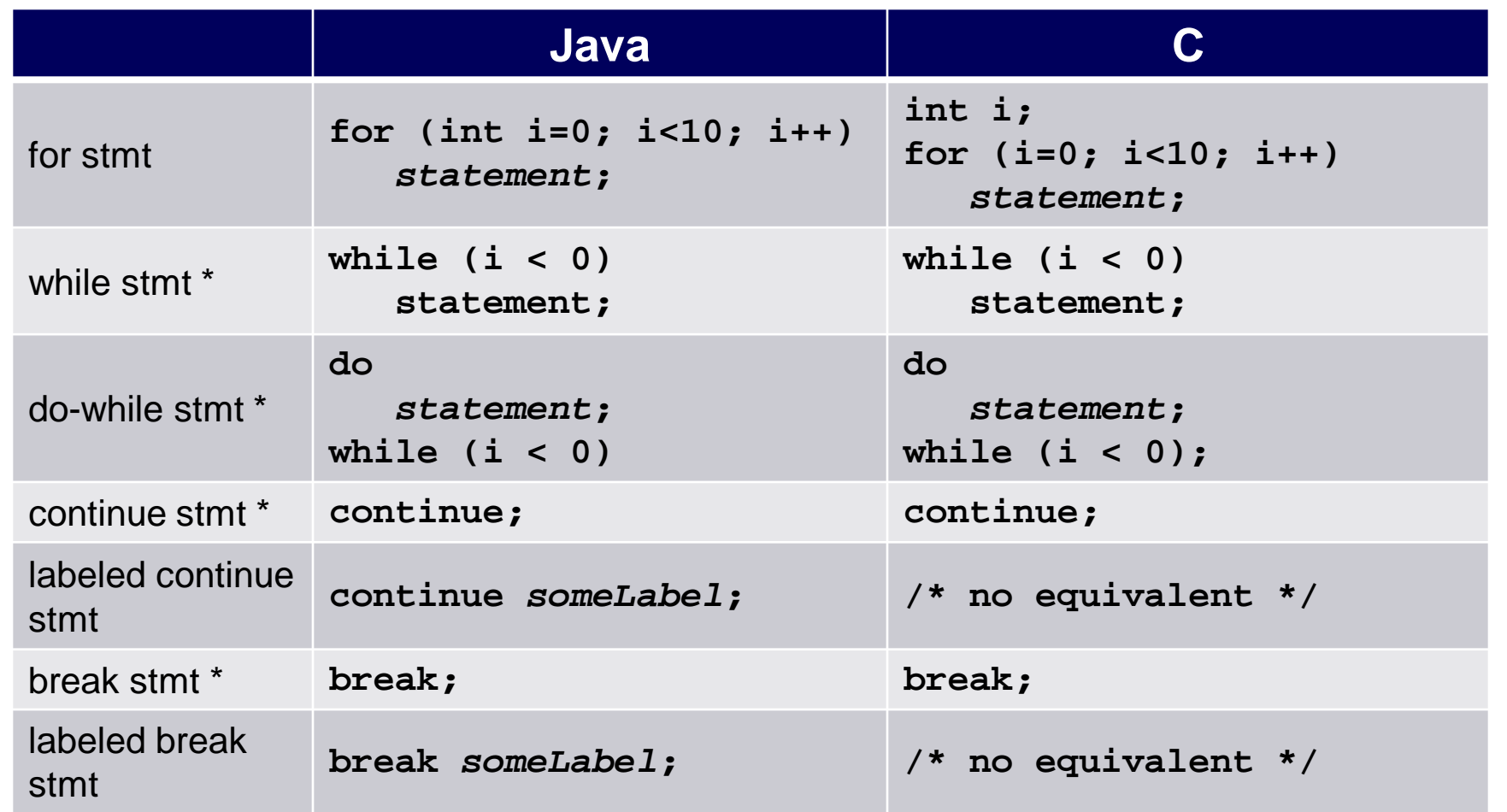

\* Essentially the same in the two languages

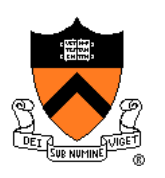

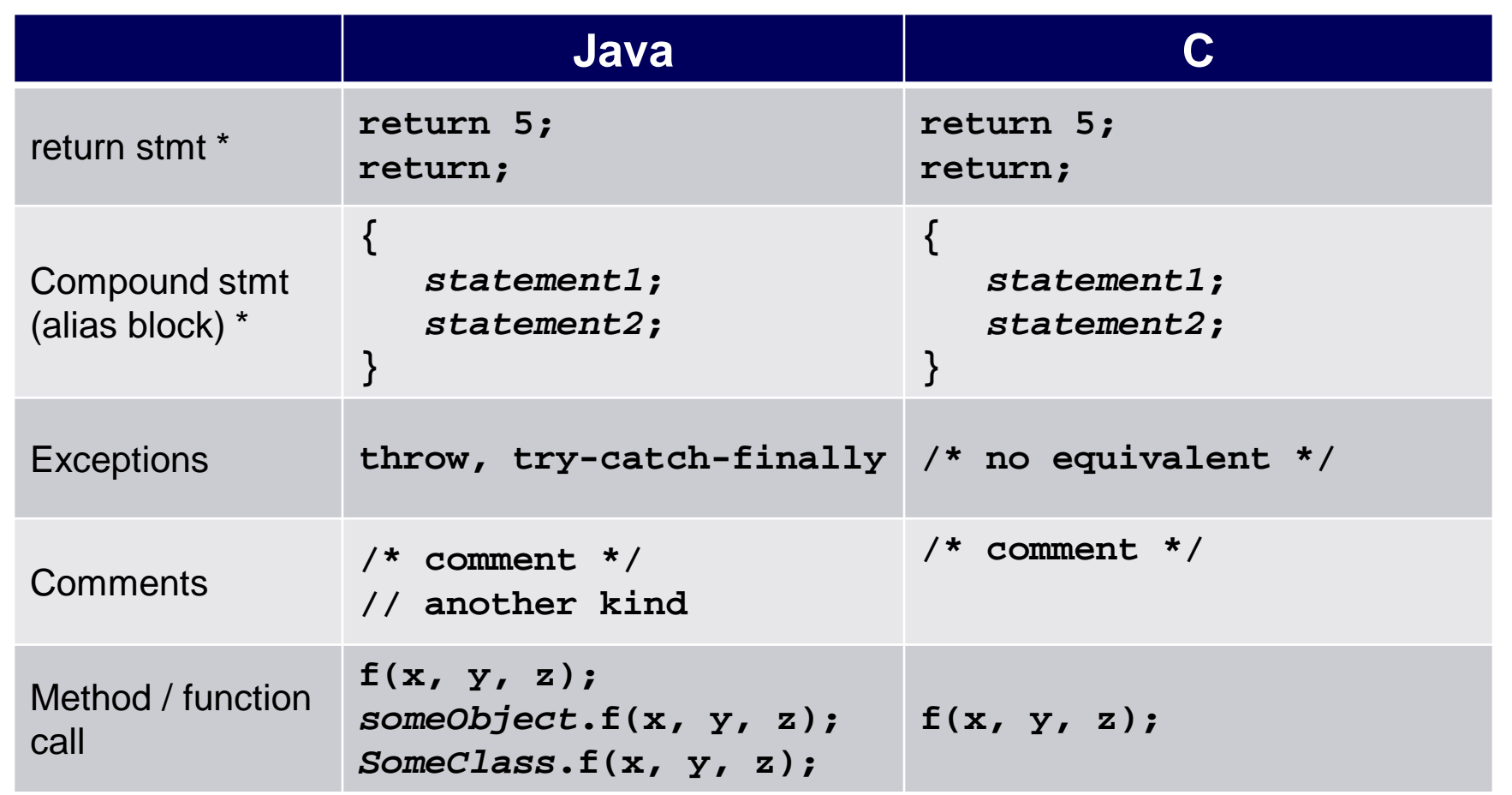

\* Essentially the same in the two languages

# **Example C Program**

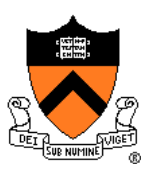

```
#include <stdio.h>
#include <stdlib.h>
int main(void) 
{ const double KMETERS_PER_MILE = 1.609;
   int miles;
  double kMeters;
  printf("miles: ");
   if (scanf("%d", &miles) != 1)
   { fprintf(stderr, "Error: Expected a number.\n");
     exit(EXIT_FAILURE);
   }
  kMeters = (double)miles * KMETERS_PER_MILE;
   printf("%d miles is %f kilometers.\n", 
     miles, kMeters);
   return 0;
}
```
### **Summary**

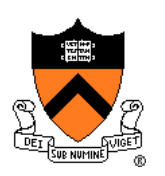

#### Course overview

- Introductions
- Course goals
	- Goal 1: Learn "programming in the large"
	- Goal 2: Look "under the hood"and learn low-level programming
	- Use of C and Linux supports both goals
- Resources
	- Lectures, precepts, programming environment, Piazza, textbooks
	- Course website: access via http://www.cs.princeton.edu
- Grading
- Policies
- Schedule

### **Summary**

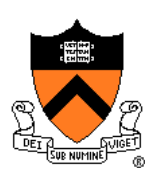

- History of C
- Building and running C programs
- Characteristics of C
- Details of C
	- Java and C are similar
	- Knowing Java gives you a head start at learning C

### **Getting Started**

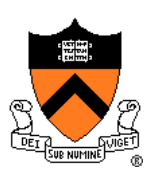

Check out course website **soon**

- **Study** "**Policies**" **page**
- First assignment is available

### Establish a reasonable computing environment **soon**

• Instructions given in first precept